## Περιεχόμενα

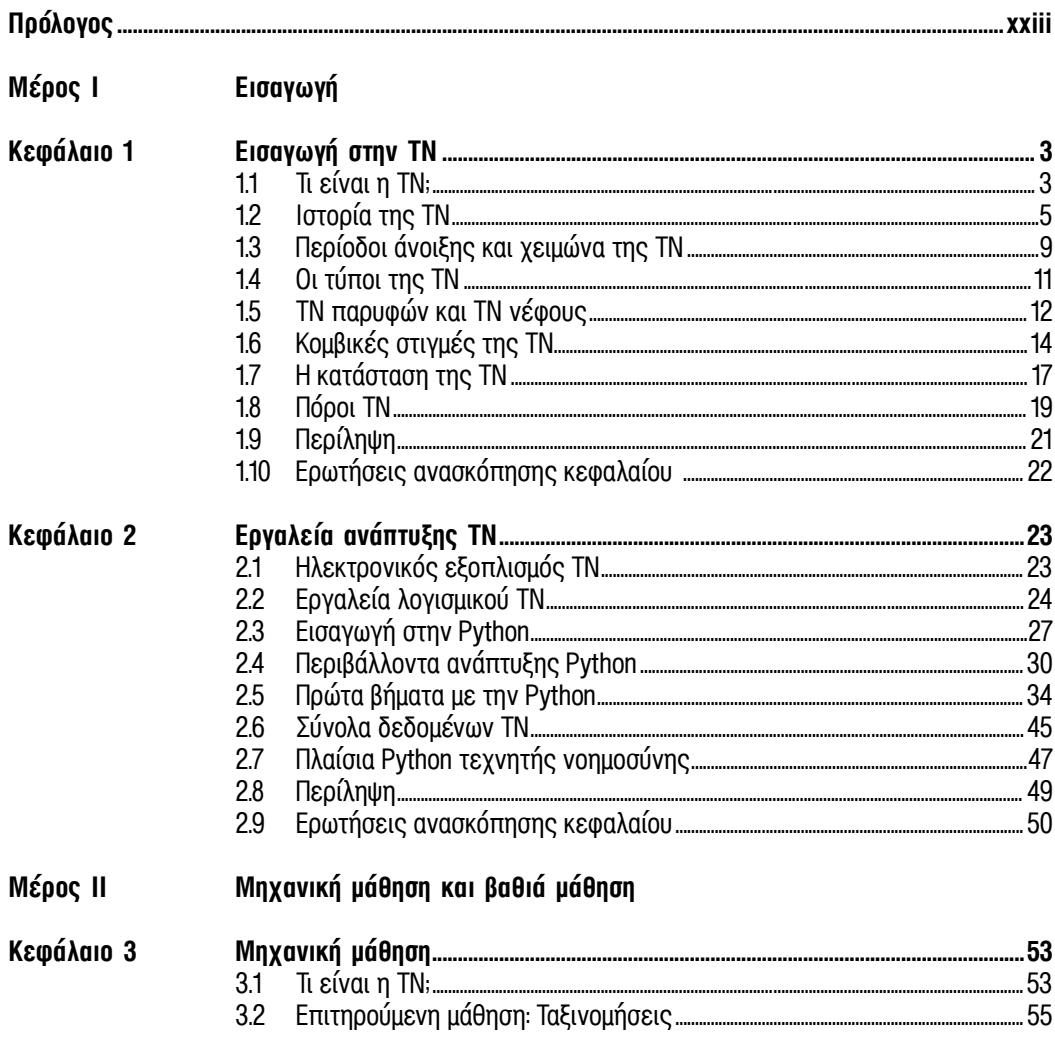

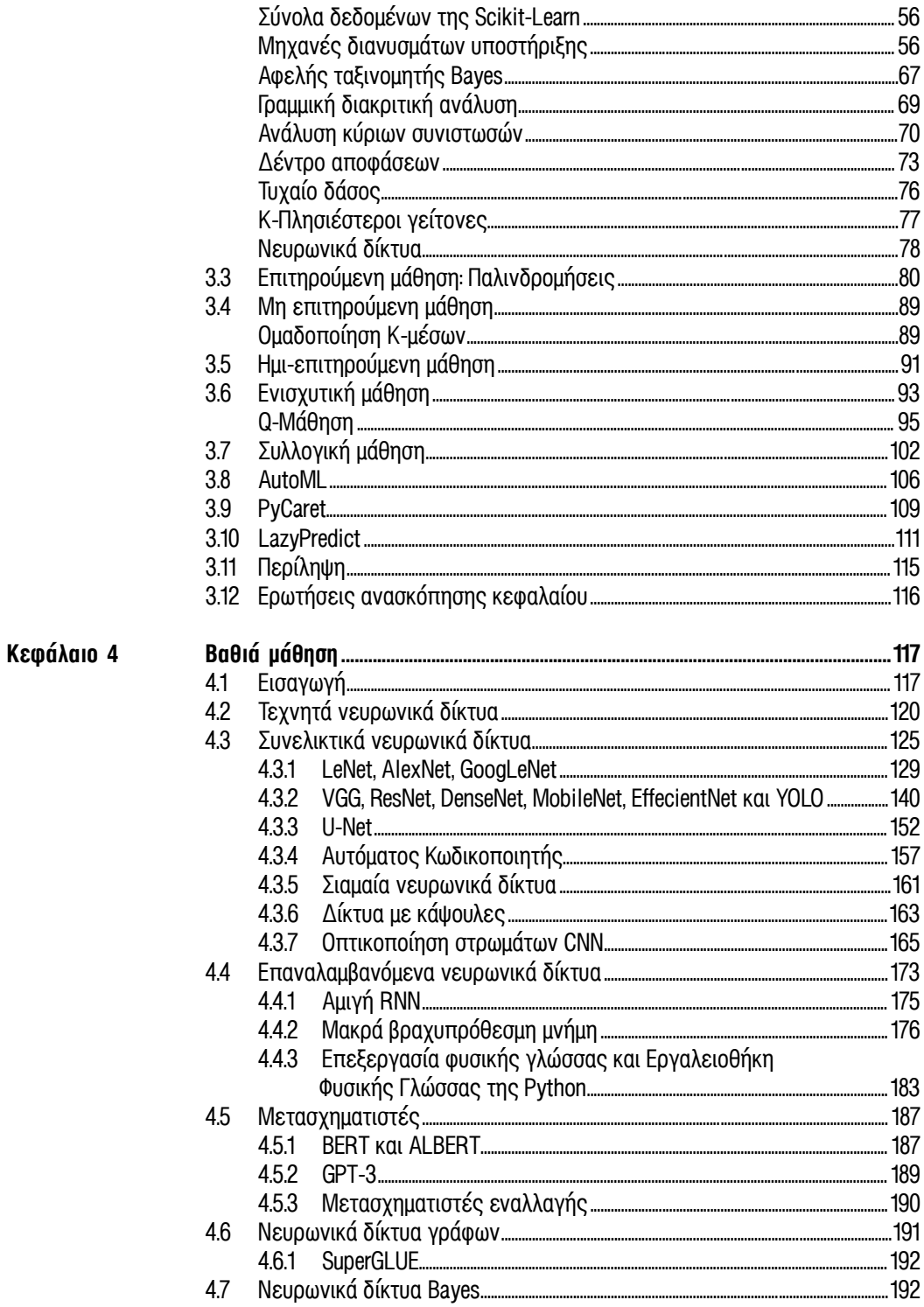

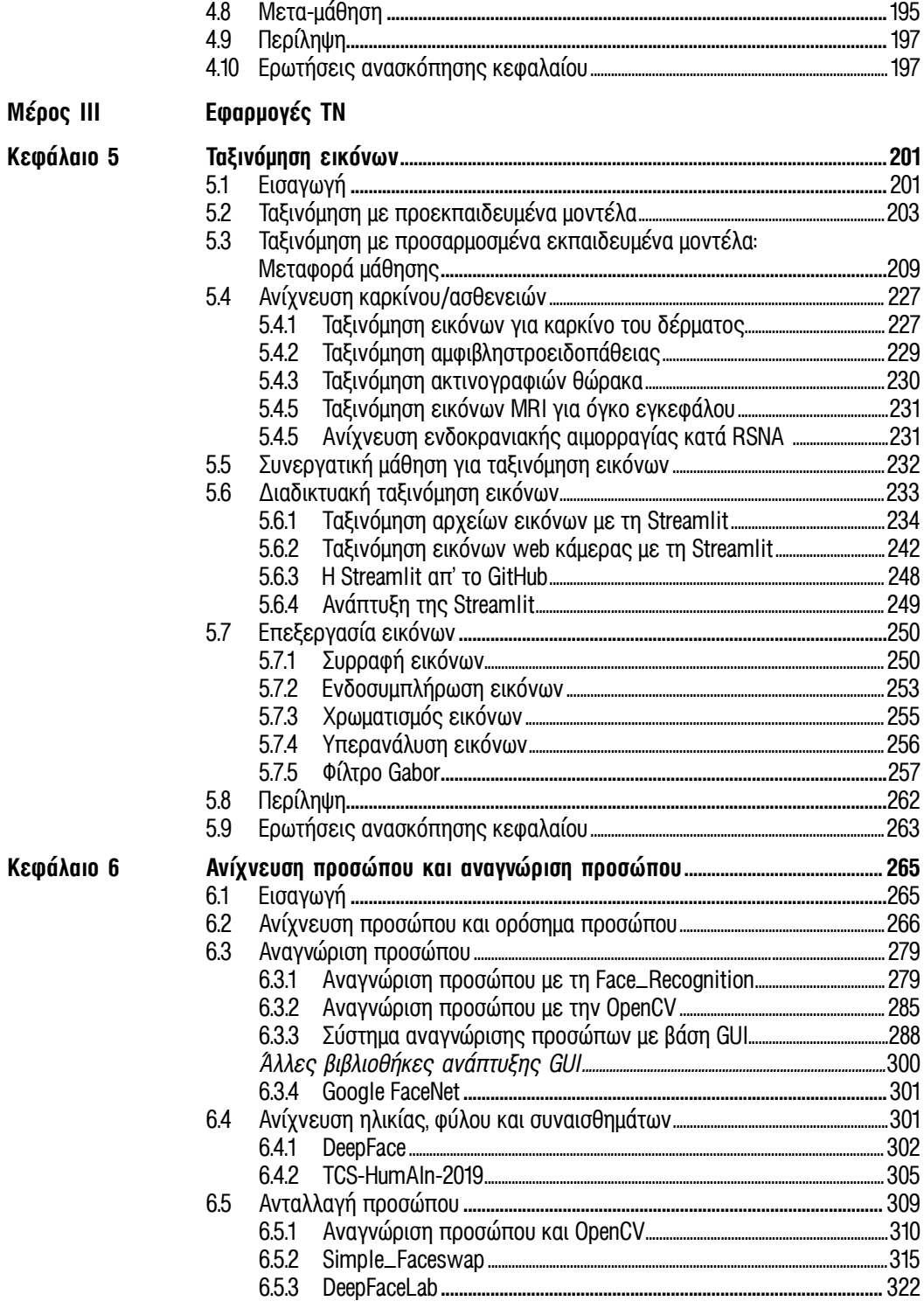

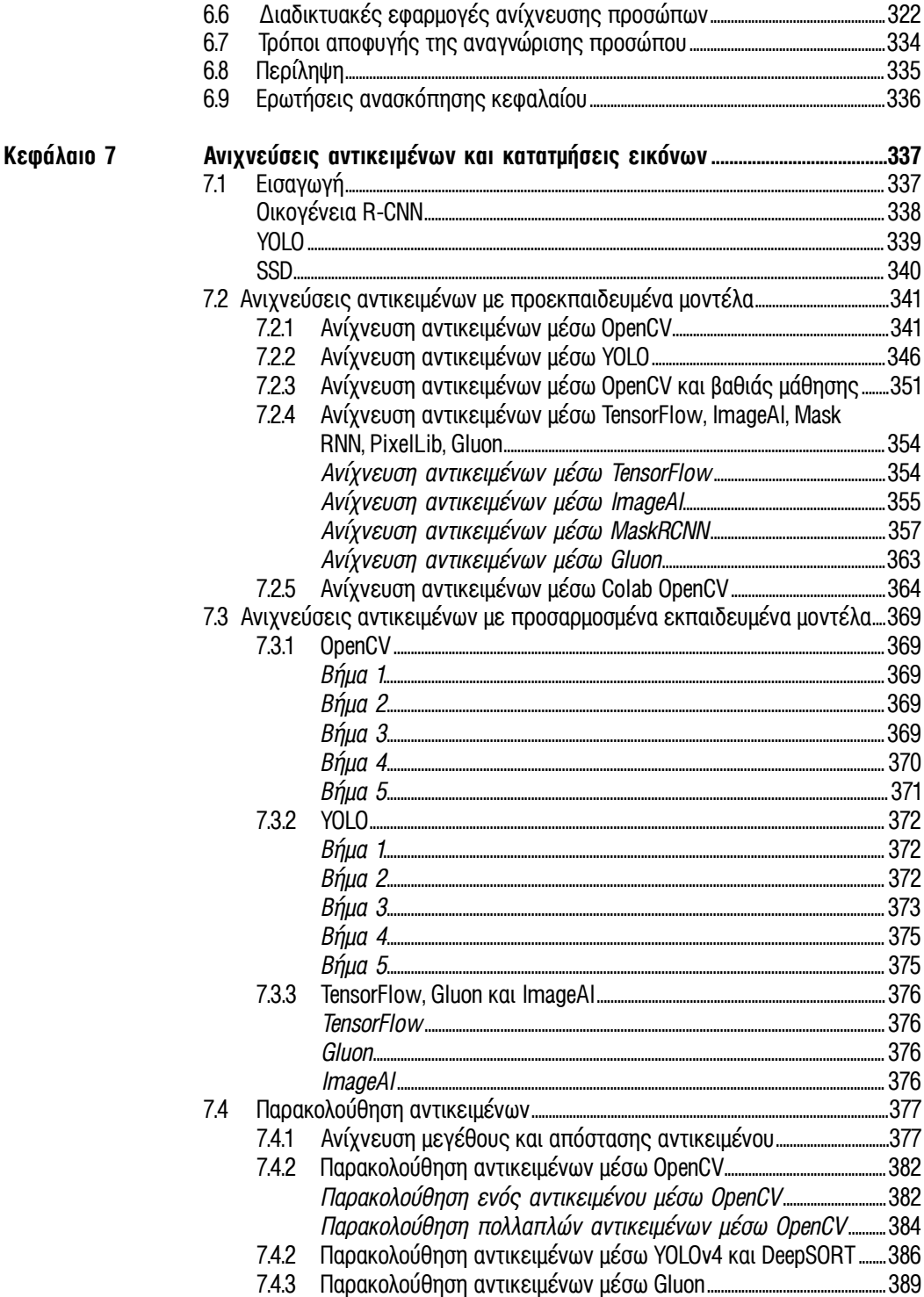

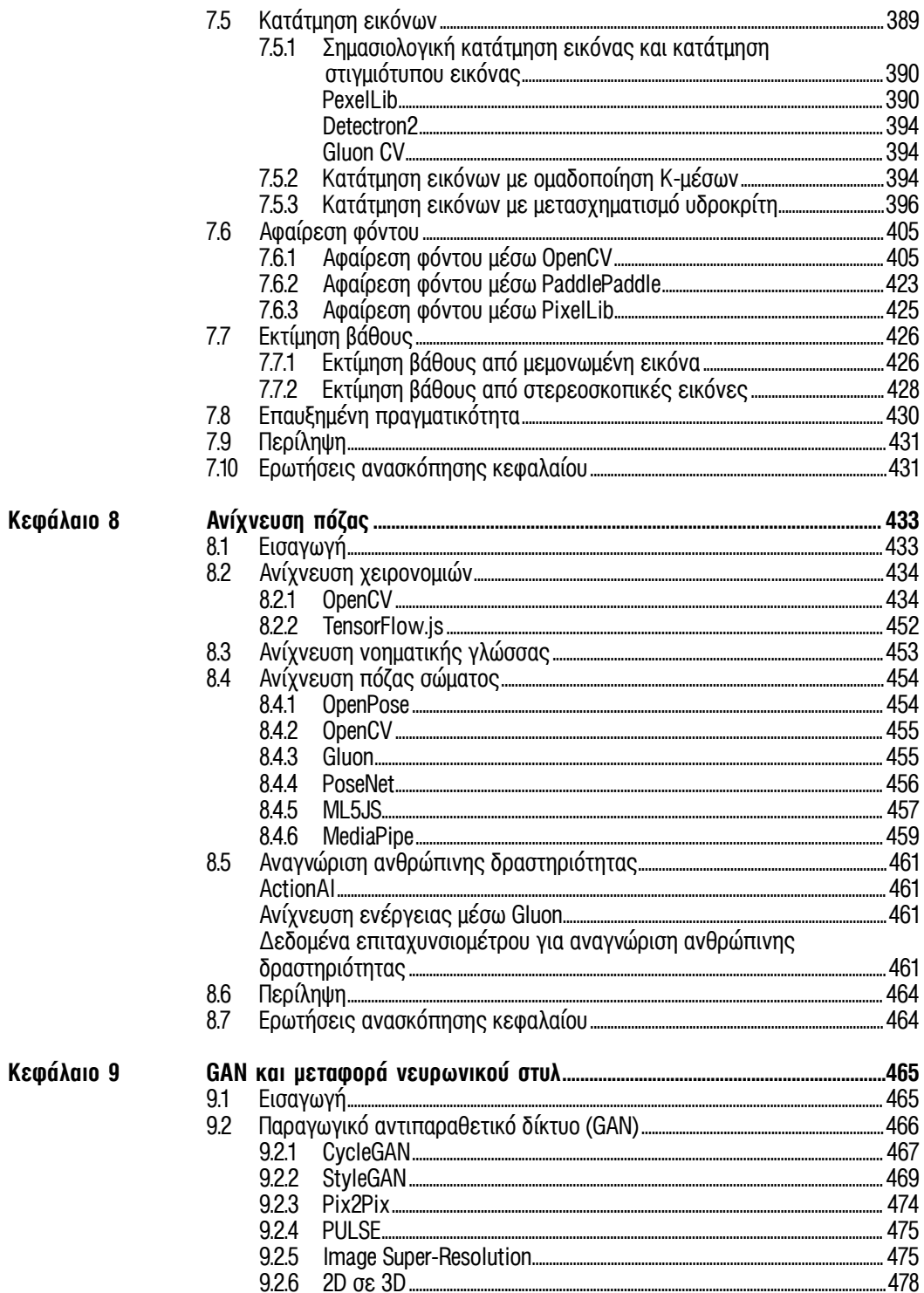

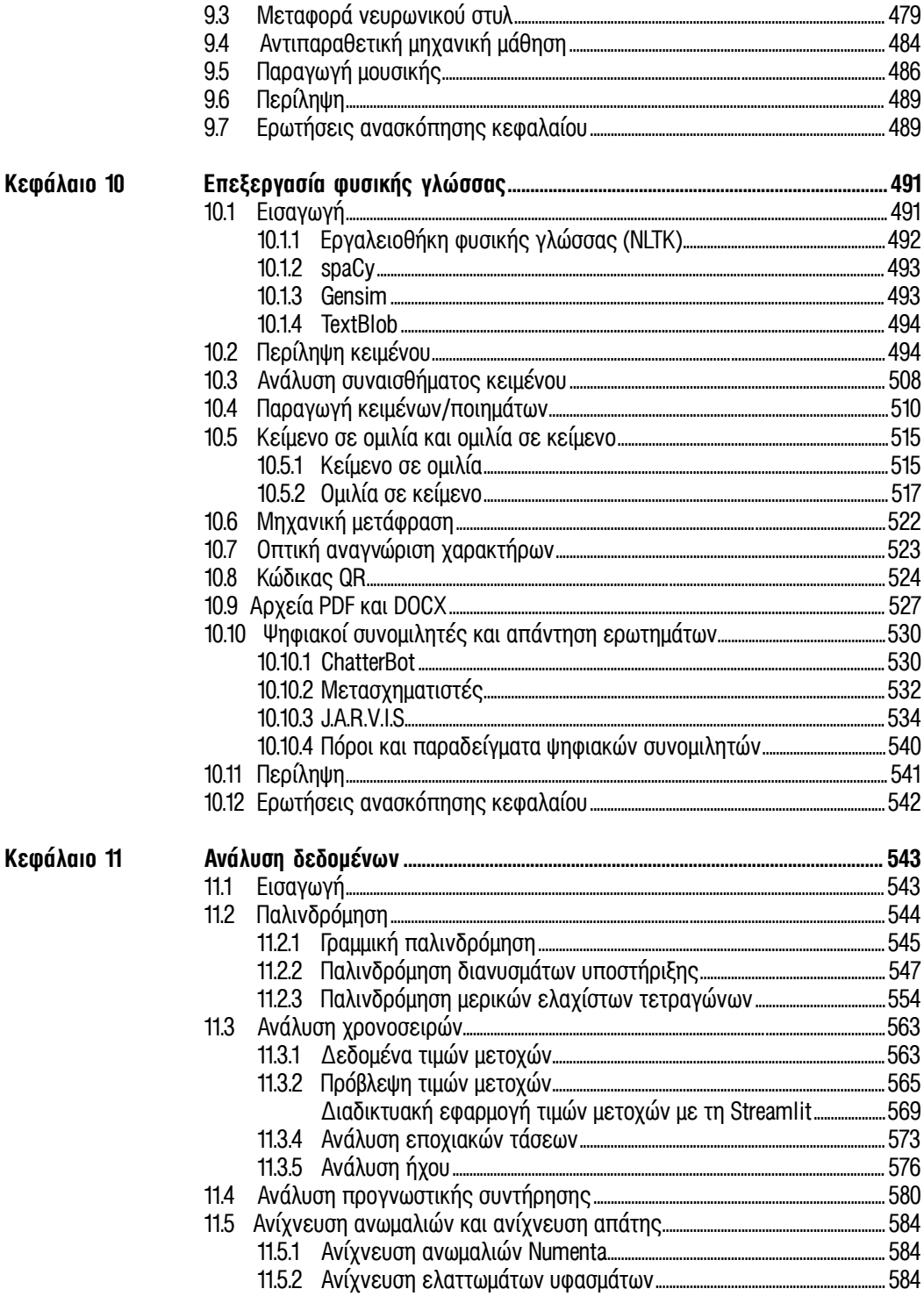

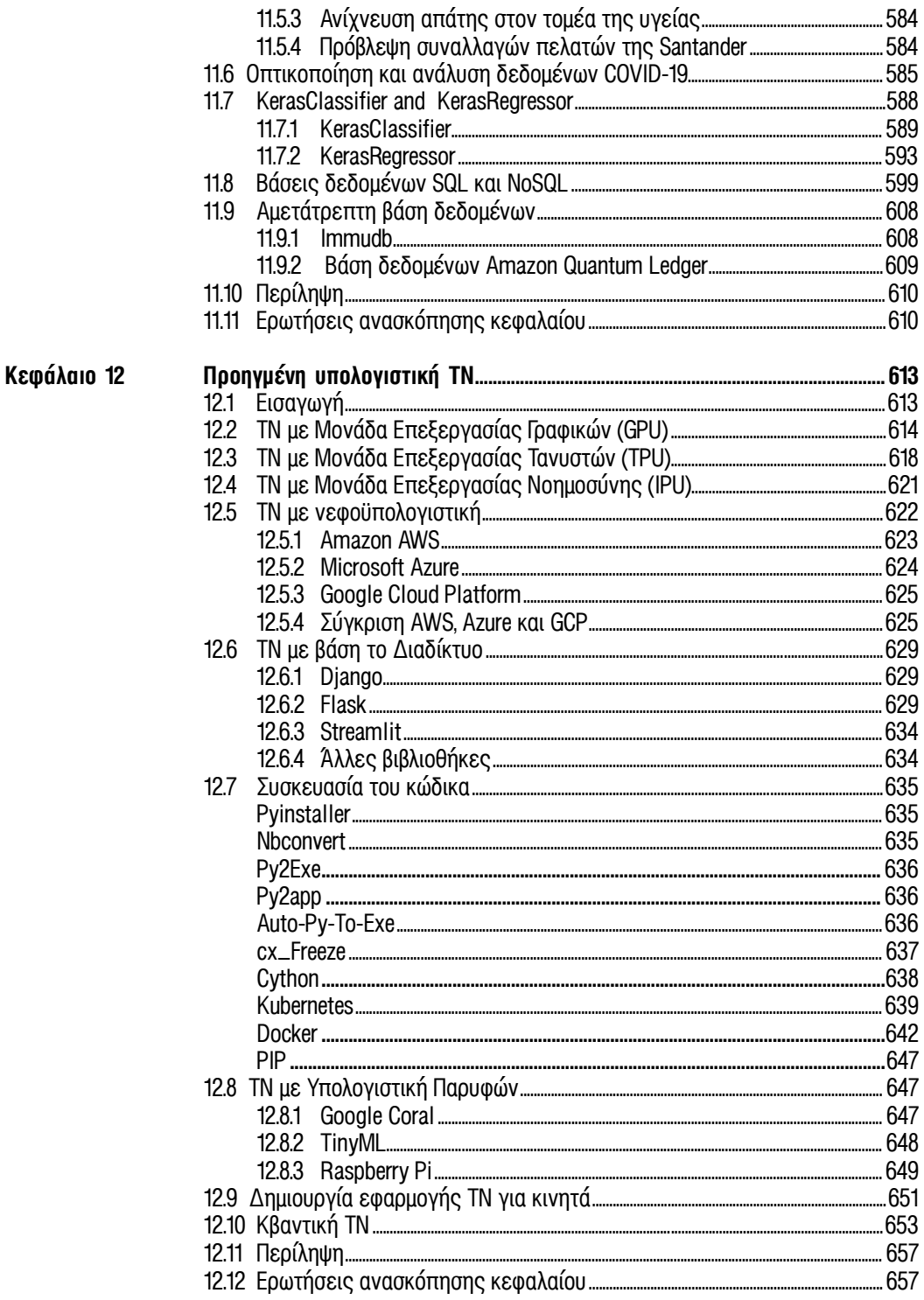

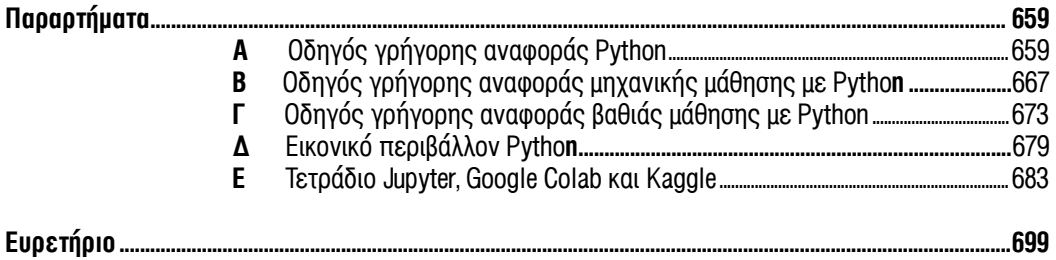